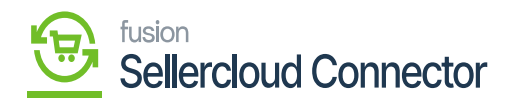

## **Default ShipVia Preferences**  $\pmb{\times}$

Default ShipVia preferences referred to as the shipping method or carrier that is selected to deliver products, default ShipVia preferences can help if the mapping is not available.

- Upon clicking **[Default Ship Via]** a Select-Default Ship Via screen will pop up.
- You can select the **[Ship Via]** from there.

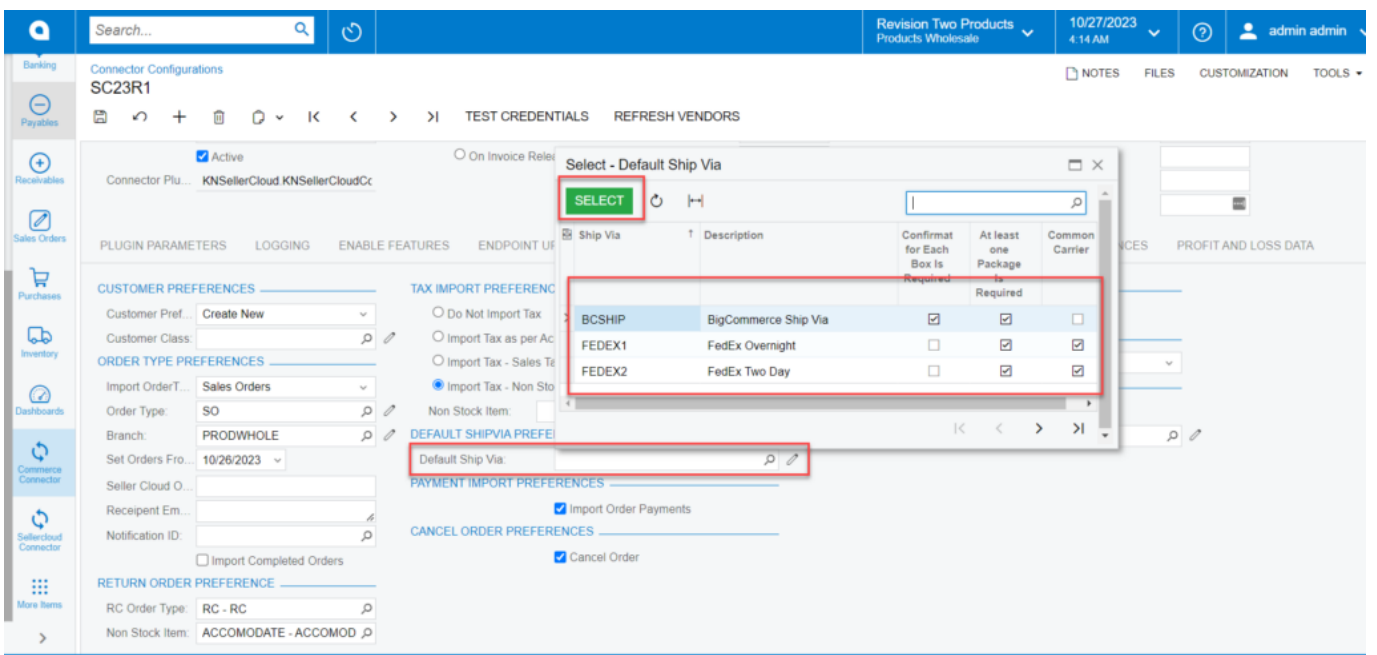

Default ShipVia preferences

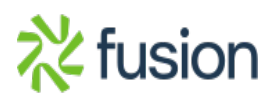